# Licencja i co dalej, część 18

l l l: **MAN 2505** 

l! lt liittoo llł lli

# Przemienniki systemu Yaesu G4FM

W ostatnio opublikowanych czterech odcinkach poruszone zostały sprawy pracy przez przemienniki analogowe FM, w sieci Lcholinku i w cyfrowych sieciach D-STAR i DMR. Trzecim z cyfrowych, przeznaczonych dIa krótkofalowców rozwiązań, iest system firmy Yaesu, znany iako G4FM/ FDMA lub System Fusion.

> System Fusion to rozwiązanie stosunkowo nowe i podobnie jak D-STAR opracowane na potrzeby krótkofalarskie, W zamyśle autorów sieć C4FM ma łączyć świat analogowy z cyfrowym i ułatwiać stopniowe przejście na ten ostatni.

W technologii C4FM stosowane jest czterostanowe kluczowanie czestotliwości z zachowaniem ciągłości fazy przy szerokości kanału 12,5 kHz. W kluczowaniu czterostanowym transmitowane są grupy dwubitowe, przy czym każdej z kombinacji bitów odpowiada jedna z czterech dewiacji:  $±$  900 lub  $±$ 2700 Hz. Stosowany jest ten sam wokoder AMBE+, co w systemach DMR i P25, czyli nowszy niż w systemie D-STAR, Dane cyfrowe są transmitowane z przepływnością brutto 9600 bit/s. IJżycie tego samego wokodera w systemach C4FM iDMR ułatwia uruchamianie polączeń skrośnych między obu sieciami, natomiast połączenia z siecią D-STAR są albo bardziej skomplikowane, albo uzyskuje się wyrażnie gorszą jakość dźwięku,

W zależności od ustawień przemienniki sieci i radiostacje użyt-

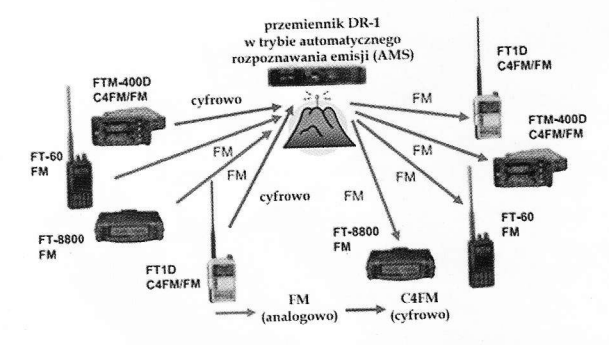

Rys. 1. Praca przemiennika DR1 w trybie automatycznego rozpoznawania odbieranej emisji

się automatycznie do odbieranych<br>sygnałów – po włączeniu automatyki – przełączając się na transmi- początkujący adepci systemu.<br>się analogowa FM lub na jeden – Przemienniki pracujące w trysję analogową FM lub na jeden Przemienniki pracujące w try-<br>z wariantów C4FM: równoległej bie automatycznym przeważnie z wariantów C4FM: równoległej bie automatycznym przewaznie<br>transmisji głosu i danych (DN), wymagają w dostępie analogotransmisji głosu i danych (DN), wymagają w dostępie analogo-<br>transmisji głosu z pełną przepływ- – wym nadawania tonu CTCSS. Ma nością (VW, oznaczany w doku-<br>mentacji także jako Voice FR) i wyną przepływnością (DW lub Data

i FT2DE, przewoźne FTM-100DE, trami znajduje się m, znajduje się m.i. w wielkie m.i. w wielkie m.i. w wielkie m<br>Przez mie m.i. w wielkie się m.i. w wielkie m.i. w wielkie m.i. w wielkie wielkie wielkie wielkie wielkie wiel FTM-400(X)DE i FTM-3200DE oraz nie [1].<br>domowa FT991(A) Atrakcyjnym Podobnie jak w sieciach Ddomowa FT991(A). Atrakcyjnym Podobnie jak w sieciach D-<br>uzupęłnieniem niektórych z nich - STAR i DMR istotną atrakcją jest uzupełnieniem niektórych z nich - STAR i DMR istotną atrakcją jest<br>iest mikrofon MH-85A11U wypo- możliwość łączenia się z innymi jest mikrofon MH-85A11U wypo-<br>sażony w kamerę. Jedynym prosażony w kamerę. Jedynym pro-<br>ducentem sprzętu radiowego jest dzenia łączności na większe odle-

łych system Yaesu nie wymaga ani mienników między sobą. Pierwszy<br>rejestracji, ani uzyskiwania dodat- z nich korzysta z sieci WIRES-X rejestracji, ani uzyskiwania dodat- z nich korzysta z sieci WIKES-X<br>kowych identyfikatorów. Lokal- opartej na technologii VoIP, natokowych identyfikatorów. Lokal-<br>ne łączności przez przemienniki i łączności bezpośrednie wyma-połączone z reflektorem FCS001,<br>gają jędynie nastawienia pożąda-a właściwie z jędną z dostępnych gają jedynie nastawienia pożąda- a właściwie z jedną z dostępnych<br>poj częstotliwości z ewentualnym – na nim grup dyskusyjnych (możnej częstotliwości z ewentualnym ha nim grup dyskusyjnych (moż-<br>jej odstępem dla przemienników ha je także nazwać kółeczkami,<br>no czym można już prowadzić haw terminologii angielskojęzyczjej odstępem dla przemienników po czym można już prowadzić a w terminologii angielskojęzycz-<br>rozmowe w taki sam sposób jak angiel nosza one nazwe room). Korozmowę w taki sam sposób jak

zwala również na prowadzenie<br>łączności FM, ale w obecnym odmisji cyfrowej. Najpraktyczniejszym z nich jest tryb DN (oznaczany w dokumeniacji również jami<br>V/D) pozwalający na równoległą od grupa użytkowników pod nazwą ny w dokumentacji również jako w sieci WIRES-X istnieje polska<br>V/D) pozwalający na równoległa w grupa użytkowników pod nazwą transmisję danych: komunikatów FOLAND, natomiast na reflekto-<br>tekstowych i pozycyjnych. Tryb rze FCS001 jest to grupa 26. Obie VW zapewnia natomiast najlepszą<br>jakość dźwięku dzięki pełnemu iakość dzwiętu a,iętu politona ;;<br>ii; ist domyślnie połączony z jed-<br>pływności kanału, a w trybie DFR na z grup WIRES-X lub FCS, do pływności kanału, a w trybie DFR<br>możliwa jest m.in. transmisja obrazów. Standardowym trybem

kowników mogą dostosowywać w transmisji cyfrowej w systemie<br>się automatycznie do odbieranych Yaesu jest tryb DN i od niego też powinni rozpocząć swoje próby<br>początkujący adepci systemu.

transmisji głosu z pełną przepływ- wym nadawania tonu CTCSS. Ma<br>pościa (VW oznaczany w doku- to na celu uchronienie operatorów stacji FM przed odbiorem nużą-<br>cych uszy sygnałów cyfrowych. bieranej automatycznie w razie cych uszy sygnałów cyfrowych.<br>potrzęby transmisji danych z peł- W tym celu konieczne jest, aby potrzeby transmisji danych z peł-<br>po przepływnościa (DW lub Data – blokada szumów radiostacji FM ed przy przy przy przy otwierała się tylko przy odbiorze ,<br>W użyciu są obecnie radiosta- tego tonu. Spis polskich przemien-<br>v przenośne typów FT1(X)DE ników C4FM wraz z ich paramecje przenośne typów FT1(X)DE ników C4FM wraz z ich parame-<br>i ET2DE przewoźne FTM-100DE. trami znajduje się m.in. w witry-

ducentem sprzętu radiowego jest dzenia łączności na większe odle-<br>obecnie Yaesu. W sięci C4FM stosowane są głości. W sieci C4FM stosowane są<br>dwa różne sposoby łączenia prze-W odróżnieniu od obu pozosta- odwa różne sposoby łączenia prze-<br>h system Yaesu nie wymaga ani o mienników między sobą. Pierwszy miast w drugim przemienniki są<br>połączone z reflektorem FCS001, wemisji FM.<br>wemisji FM. rzystanie z sieci WIRES-X będącej<br>Część przemienników C4FM nowsza wersją WIRES-II jest po-Część przemienników C4FM nowszą wersją WIRES-II jest po-<br>pouje w trybie automatycznego – pularne w Polsce i za oceanem, napracuje w trybie automatycznego pularne w Polsce i za oceanem, ha-<br>roznoznawania emisii (AMS) i po- tomiast w wiekszości krajów eurorozpoznawania emisji (AMS) i po- iomiast w większości krajów euro-<br>zwala również na prowadzenie – pejskich (w tym w Austrii i Niemczech) dominuje oparcie się na<br>reflektorach FCS001 [2]. Rozwiącinku zajmujemy się jedynie trans-<br>misią cyfrowego głosu, dlatego też zanie oparte na reflektorze uniemisją cyfrowego głosu, dlatego też zanie oparte na reflektorze unie-<br>zakładamy że radiostacja jest na-zależnia sieć C4FM od serwerów zakładamy, że radiostacja jest na-<br>stawiona na jeden z trybów trans- producenta i ułatwia korzystanie stawiona na jeden z trybów trans- producenta i ułatwia korzystanie<br>misii cyfrowej Najpraktyczniej- w łaczach sieciowych z Hamnetu

jako alternatywy Internetu.<br>W sieci WIRES-X istnieje polska rze FCS001 jest to grupa 26. Obie<br>grupy są ze sobą połączone.

W przypadku gdy przemiennik prowadzenia w niej łączności nie<br>są wymagane żadne dodatkowe

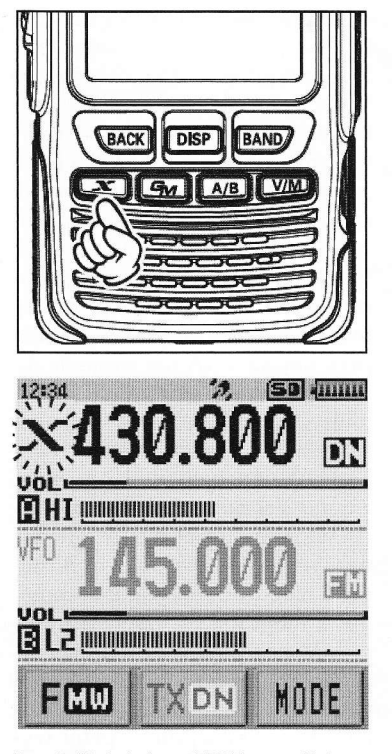

Rys. 2. Wyświetlacz FT2DE po naciśnięciu klawisza X. W lrakcie nawiązywania kontaktuz przemiennikiem litera X miga (źródlo tys. 2-6: inslrukcja obslugi)

czynności - wystarczy tylko zwykły nasłuch i nadawanie,

Natomiast w celu połączenia używanego przemiennika z wybraną grupą lub węzłem (przemiennikiem) sieci C4FM należy nacisnąć klawisz oznaczony literą X (na FT2DE) lub D/X albo WI-RES-X (na innych modelach). Dla uproszczenia dalsze przykłady opierają się na FT2DE (rys. 2), ale odpowiednie funkcje mozna łatwo zidentyfikować w pozostalych modelach. W przypadku wystąpienia wątpliwości zapoznanie się z instrukcją obsługi na pewno nie zaszkodzi, W FT2DE z funkcji WIRES mozna korzystać tylko w paśmie A.

Po naciśnięciu klawisza na wyświetlaczu widoczne jest okno służące do wyboru docelowego węzła sieci (przemiennika) lub grupy dyskusyjnej (znak X obok częstotiiwości pracy sygnalizuje połączenie z węzłem WIRES-X), Zasadniczo nie jest to jednak jakiś specjalny sposób polączenia, a jedynie tryb zdalnego sterowania węzłem WIRES-X i wymiany niezbędnych w tym celu danych. W dolnej części ekranu widoczne są przyciski slużące do nawiązania połączenia w sieci lub wywołania niezbędnych w tym celu informacji.

Po zakończeniu wymiany podstawowych danych z przemiennikiem (należy do nich spis dostępnych grup i przemienników) na wyświetlaczu pojawia się znak wywoławczy przemiennika (w polu pod wskaźnikiem siły odbioru), a jeżeli przemiennik jest połączony z innym lub z grupą, jej znak inazwa widoczne są w polu dolnym. Symbol obok przycisku Search & Direct informuje o nawiązaniu przez przemiennik połączenia internetowego ze wskazanym poniżej celem, a jego brak - o niemozności jego nawiązania (rys. 3). leżeli cel, z którym jest połączony przemiennik, jest inny niż ostatnio użyty przez operatora obok jego znaku i nazwy wyświetlany jest czarny trójkąt (rys. 4). Użytkownik może wówczas wybrać ze spisu nowy cel, obracając gałkę strojenia.

Przycisk Search & Direct siuzy do poszukiwania pożądanych celów we wczytanym spisie. Po jego naciśnięciu na ekranie mogą pojawić się zapisane w pamięciach Cl-Cs cele ulubione albo też za pomocą ekranowego przycisku "All" można wywołać pełną listę (rys. 5), Do jej przeszukiwania służą widoczne u dołu przyciski ze strzałkami w górę i w dół. Pożądany cel należy nacisnąć palcem na ekranie.

Natomiast po naciśnięciu przycisku ,,Search & Direct" u dołu okna (rys. 5) na ekranie pojawia się klawiatura dotykowa pozwalająca na wprowadzenie znaku lub jego części i przyspieszenie dzięki temu poszukiwania w spisie, Dla połączenla się z wybranym celem należy go nacisnąć na wyświetlaczu.

Zamiast wpisywania fragmentów poszukiwanych znaków mozna wpisać od razu 5-cyfrowy identyfikator celu - adres numeryczny w sieci WIRES-X, jeśli jest on znany operatorowi i nacisnąć przycisk ,,ENT" dla otrzymania połączenia, Identyfikator musi

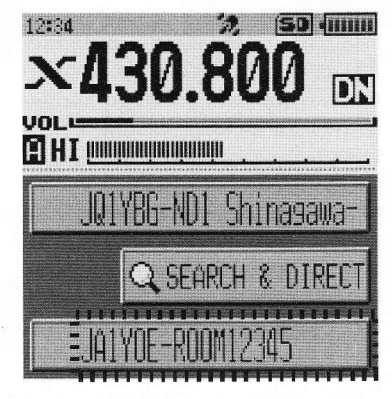

Rys. 3. Okno na ekranie FT2DE po odebraniu z przemiennika spisu węzlów WlRES-X

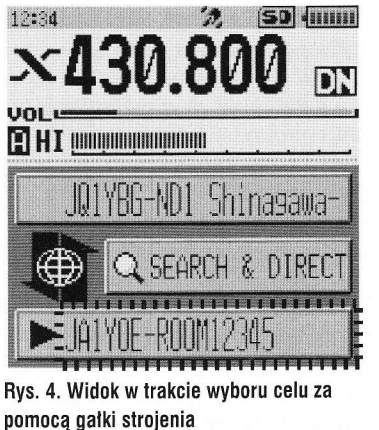

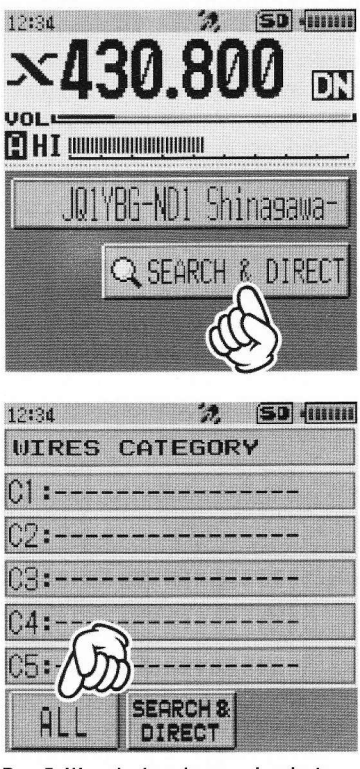

Rys. 5. Wywolanie pelnego spisu dostępnych węzłów

być poprzedzony znakiem krzyżyka, np, #1,5000 (rys, 6). Po połączeniu się z wybranym celem rozmowa jest prowadzona w zwykly sposób, należy tylko przestrzegać pozostawiania kilkusekundowych odstępów między relacjami. Przerwanie połączenia z odległym celem następuje po naciśnięciu i przytrzymaniu klawisza X przez sekundę. W radiotelefonach FTM- -100DE i FTM-400DE połączenie przy użyciu adresu numerycznego rozpoczyna się od naciśnięcia klawisza krzyżyka na mikrofonie przez sekundę, wpisania adresu i ponownego naciśnięcia klawisza krzyżyka, a do jego zakończenia trzeba przez sekundę naciskać klawisz gwiazdki.

Sposób zapisu ulubionych celów w pamięciach kategorii Cl-C5 podany jest w instrukcji obsługi, ale wygodniej przeprowadzić to,

#### ABC początkującego radioamatora **ŁACZNOŚĆ**

korzystając z programu konfiguracyjnego dla PC.

Sieć WIRES-X pozwala nie tylko na połączenie się z przemiennikami cyfrowymi C4FM, ale również pracującymi analogowo. Pozwala to na nawiązywanie łączności nie tylko z operatorami stacji cyfrowych, ale także FM, co w sieciach D-STAR i DMR nie było zasadniczo możliwe.

Połączenia w sieci WIRES-X przy pracy analogowej FM nawiązuje się, podając adres węzla za pomocą ciągów DTMF analogicznie do Echolinku, w systemie cyfrowym jest to jak widać znaczńe bardziej komfortowe.

Jeżeli możliwe jest połączenie przemiennika z reflektorem FCS001, wygodnie jest skorzystać do tego celu z tonów DTMF. Dla połączenia z polską grupą 26 jest to ciąg A126, dla połączenia z grupą austriacką AI09, z niemiecką A101, angielską 4105, włoską - A169, a z funkcją echa - A199. Do przerwania połączenia służy (jak w Echolinku) znak krzyżyka (#). Tony DTMF są transmitowane tylko w trybie DN, w trybie WV nie ma takiej możliwości. Czas trwania każdego z tonów powinien wynosić w przybliżeniu sekundę.

W łącznościach korzystających z lączy internetowych konieczne jest zachowanie kilkusekundowych odstępów między relacjami w celu umożliwienia dostępu do przemienników i sieci również innym stacjom.

Korzystając z połączonych w sieci przemienników, warto zwrócić uwagę, aby prowadzone łączności wykorzystywały infrastrukturę jedynie w minimalnym niezbędnym stopniu - warto więc zorientować się w aktualnych połączeniach i ewentualnie rozłączyć je, po czym nawiązać jedynie najbardziej pasujące. W przeciwnym przypadku niepotrzebnie "uszczęśliwiamy" naszymi rozmowami nadmiernie szerokie grono użytkowników i utrudniamy im dostęp do sieci, Po zakończeniu własnej łączności trzeba też po sobie posprzątać, czyli przywrócić poprzedni (lub domyślny) stan połączeń. Uwaga ta dotyczy oczywiście równiez pracy w pozostałych sieciach cyfrowego głosu.

Sieć przemienników C4FM w Polsce jest już dość rozbudowana (rys. 7), ale na razie przeważająca część terytorium kraju znajduje się poza ich zasięgiem. Zainteresowanym pozostaje wów-

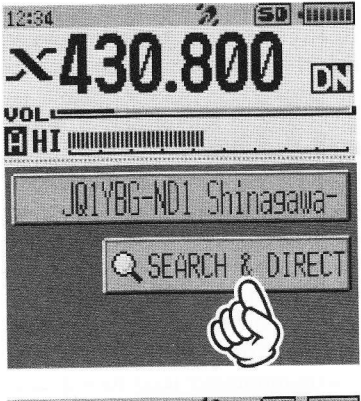

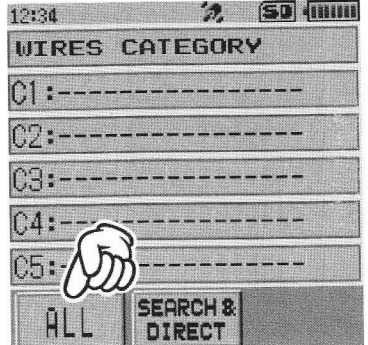

## Rys. 6. Wpisywanie numerycznego adresu węzła

czas skotzystanie z wielosystemowych punktów dostępowych (mikroprzemienników), takich jak DV4mini czy openSpot. Pozwalają one równiez na pracę w sieciach D-STAR i DMR, ale dla każdego z systemów trzeba użyć odpowiedniej radiostacji. Model open-Spot umożliwia też pracę skrośną - łączenie się z siecią DMR przy użyciu radiostacji C4FM i odwrotnie. Nie dotyczy to jednak sieci D-STAR, Oba rozwiązania pozwalają tylko na korzystanie z reflektorów, przy czym w zależności od wersji oprogramowania może być to tylko międzynarodowy FCS001 1ub też i (używane głównie po drugiej stronie oceanu) FSC002 i FCS003. W każdym przypadku mozliwy jest wybór grupy dyskusyjnej. Dokonuje się go na monitorze komputera w oknie programu sterującego.

DV4mini i podobne urządzenia są też praktycznym rozw\ązaniem na czas różnego rodzaju wyjazdów. Korzystanie z nich w krajach, dla których posiadamy ważną licencję, nie budzi żadnych wątpliwości, Sprawą dyskusyjną jest używanie ich w pozostałych krajach, ale w przypadku takiego ograniczenia mocy, aby nadawane sygnały nie mogły być praktycznie odbierane poza lokalem lub budynkiem, w którym przebywa operator, a na pewno poza tere, nem, na którym stoi ów budynek,

dostęp do sieci nie powinien być już tak jednoznacznie zakazany. Rozstrzygnięcie leży zasadniczo w szarej strefie prawnej, ale osobistym zdaniem autora - opartym na przepisach austriackich, z pewnością zgodnych z normami międzynarodowymi - jeżeli nadawany sygnał jest odbierany tylko w tak ograniczonym zasięgu, licencja nie jest wymagana (gdyby było odwrotnie, to pomiary anten przy użyciu VNA lub strojenie filtrów za pomocą generatora sygnałowego wymagałoby uzyskania na to licencji, a praktycznie nie byłoby w ogóle możliwe). IN związku z tym z sieciami cyfrowymi można lączyć się z dowolnego miejsca na świecie pod warunkiem dostępu z niego do Internetu - transmisja amatorska z większą mocą i o większym zasięgu odbywa się przecież dopiero przez zdalnie używane przemienniki (lepiej jednak, aby w takiej nie w pełni wyjaśnionej sytuacji nie były to prze, mienniki znajdujące się w kraju pobytu).

Dla komputerowego dostępu do Echolinku sprawę można rozstrzygnąć jednoznacznie pozytywnie, aw tym przypadku rozstrzy gnięcie moze zahaczać co najwyżej o szarą strefę niejasności w przepisach. Rozwój techniki będzie zresztą zawsze powodował powstawanie coraz to nowych niejasności prawnych, które mogą być usuwane dopiero po pewnym czasie opóźnienia prawodawczego.

Punkt dostępowy DV4AMBE dodatkowo do funkcjonalności DV4mini ma wbudowany wokoder AMBE ipozwala dzięki temu na używanie w łącznościach przez wszystkie sieci amatorskie mikrofonu i głośnika komputera tak samo jak przy komputerowym dostępie do Echolinku. Korzystanie z niego w dowolnym miejscu na świecie pod warunkiem posiadania w ogóle licencji, alebez licencji lokalnej, nie powinno budzić żadnych wątpliwości.

Uzywanie mikroprzemienników powinno zasadniczo sprowadzać się do działania uzupełniającego istniejące sieci radiowe, a nie do ich zastępowania. W sytuacjach kiedy publiczne przemienniki są dostępne i nie występują żadne przeszkody prawne (jak dyskutowany powyżej brak odpowiedniej licencji za granicą), warto korzystać z nich, w pierwszym rzędzie uciekając się do <sup>r</sup>ozwiązań pomocniczych tylko

t

l i

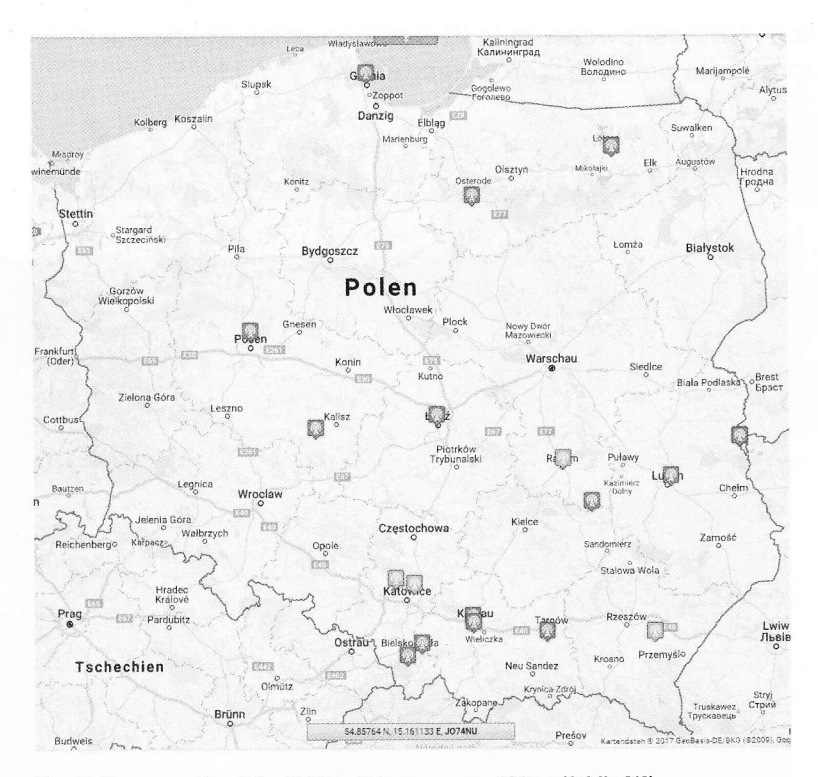

Rys. 7. Mapa przemienników C4FM w Polsce w marcu 2017 r. (źródło [1])

w przypadkach szczególnych, takich jak na przykład aktualne obciążenie przemiennika albo chęć dłuższego nasłuchiwania rozmów prowadzonych w innym kraju i w obcym języku, co mogłoby powodować jakieś zadrażnienia. Autor jest zdania, że wszystkie przemienniki powinny być dostępne dla rozmów w dowolnych ale już wielogodzinny nasłuch rozmów W obcych językach moŻe utrudniać innym prowadzenie łączności i dlatego lepiej korzystać wtedy z urządzeń prywatnych.

Użytkownicy sieci C4FM nie są na szczęście odcięci od pozostalych sieci cyfrowei transmisji głosu, W chwili powstawania językach i z dowolnymi krajami, obecnego artykułu ogólnopolska grupa (POLAND) w sieci WIRES-X jest połączona z grupą rozmówców TGż60042 sieci DMR, grupa DMR-4280 sieci WIRES-X z grupą TG260080 i z reflektorem 4280 sieci DMR, a także z reflektorem DCSOO2G sieci D-STAR, natomiast grupa DMR-260 sieci WIRES-X z grupą TG260 sieci DMR. Nie są to jedyne połączenia skrośne, ale na początek wystarczy znajomość tych kilku najważniejszych. W połączeniach skrośnych radiostacja C4FM powinna być nastawiona na tryb DN. Nie funkcjonują one ani w trybie VW, ani przy transmisji analogowej.

Eksperymentalne przemienniki systemów Tetra i APCO P25 mają w tej chwili małe znaczenie dla początkujących krótkof alowców, dlatego też rezygnuiemy na razie z ich omawiania.

ii

Krzysztof Dabrowski OE1KDA

### Literatura i adresy internetowe: [1] wwwprzemienniki.net

[2] http://176.10.105.218/ - internetowy pulpit reflektora FCS001 [3] http://xreflector.net - alternatywny dostęp do pulpitu FCS001  $[4]$  http://h3.com.pl - polska witryna sieci C4FM z pulpitem WI-RES-X

[5] www.wiresx.pl - witryna poświęcona sieci WIRES-X w Polsce [6] krzysztof.dabrowski@aon